Subject: Re: tutorial4 Viewing the Tree structure Posted by [AJM](https://forum.radicore.org/index.php?t=usrinfo&id=3) on Wed, 08 Jul 2015 09:50:43 GMT [View Forum Message](https://forum.radicore.org/index.php?t=rview&th=1521&goto=4810#msg_4810) <> [Reply to Message](https://forum.radicore.org/index.php?t=post&reply_to=4810)

That code looks correct, and it works OK on both my local PC and the radicore web site. If you are running the code in the "Example" subsystem you may want to try unzipping it again as it may be corrupted. If this is your own code you have tried building from the tutorial then I suggest you compare it with what is in the "Example" subsystem.

I cannot immediately see what is wrong, but it looks like it is looping when it is looking for child nodes. You will have to step through with your debugger to see what SQL query is being generated and then what happens when that query is executed.

What version of the framework are you running?

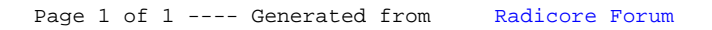